# Amazon Linux: Operating System of the Cloud

Chris Schlaeger Director, Kernel and Operating Systems Managing Director, Amazon Development Center Germany GmbH

## How did Amazon get into Cloud Computing?

- We'd been working on it for over a decade
- Development of a platform to enable sellers on the Amazon global infrastructure
- Internal need for centralized, scalable deployment environment for applications
- Early forays into web services proved developers were hungry for more

# 8 Years Young Amazon S3 launched: March 14th 2006

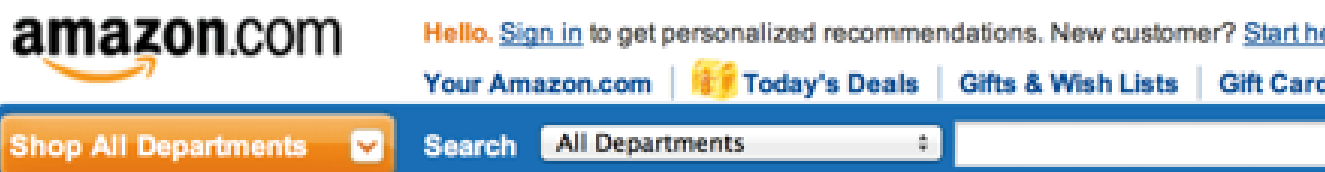

### Amazon Press Info

### Home

- **Press Releases**
- Images & Videos
- **Press Rooms**
- Amazon Web Services Kindle
- **About Amazon.com**
- Overview **Company Facts History & Timeline**
- **Amazon and Our Planet** Amazon & the Environment Author & Writer Groups

### **Press Releases**

### Amazon Web Services Launches "Amazon S3," a Simple Storage **Service for Software Developers**

### S3 Provides Application Programming Interface for Highly Scalable Reliable, Low-Latency Storage at Very Low Costs

SEATTLE-(BUSINESS WIRE)--March 14, 2006-- Amazon Web Services today announced "Amazon S3(TM)," a simple storage service that offers software developers a highly scalable, reliable, and low-latency data storage infrastructure at very low costs. Amazon S3 is available today at http://aws.amazon.com/s3.

Amazon S3 is storage for the Internet. It's designed to make web-scale computing easier for developers. Amazon S3 provides a simple web services interface that can be used to store and retrieve any amount of data, at any time, from anywhere on the web. It gives any developer access to the same highly scalable, reliable, fast, inexpensive data storage infrastructure that Amazon uses to run its own global network of web sites. The service aims

are Your Account | Help  $\bigcup$  Cart Wish List V

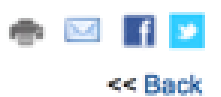

**Contact Amazon PR** contact by email: Amazon.com PR

Amazon Web Services PR Kindle PR

> contact by phone: (206) 266-7180

For non-media Inquiries: Amazon Customer Service

For Kindle Marketing/Brand Inquiries: **Kindle Brand Use Guidelines** 

## A RAPID PACE OF INNOVATION

2008 2009 2010 2011

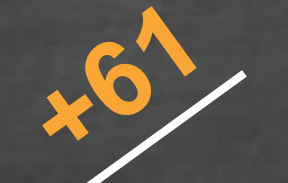

AWS Identity & Access **Management** 

Amazon EBS Amazon EC2

Amazon **CloudWatch** 

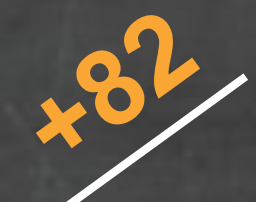

**GovCloud** 

Amazon SNS

Elastic Load **Balancing** 

AWS Import & Export

AWS **CloudFormation** 

AWS Direct **Connect** 

AWS Elastic **Beanstalk** 

Amazon EMR

Amazon RDS

Amazon VPC

Auto Scaling

Amazon **CloudSearch** 

AWS Storage **Gateway** 

Amazon **CloudTrail** 

Amazon ElastiCache

Amazon WorkSpaces

Amazon SES

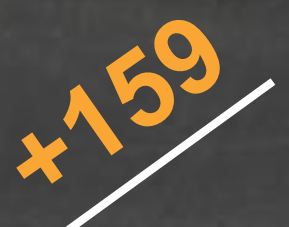

Amazon Elastic **Transcoder** 

Amazon SWF

Amazon Route 53

Amazon Redshift

Amazon Glacier

Amazon Dynamo DB

### Amazon EC2

Amazon CloudHSM

Amazon Kinesis

Amazon AppStream

AWS OpsWorks

AWS Data Pipeline

2012 2013

Foundation Services

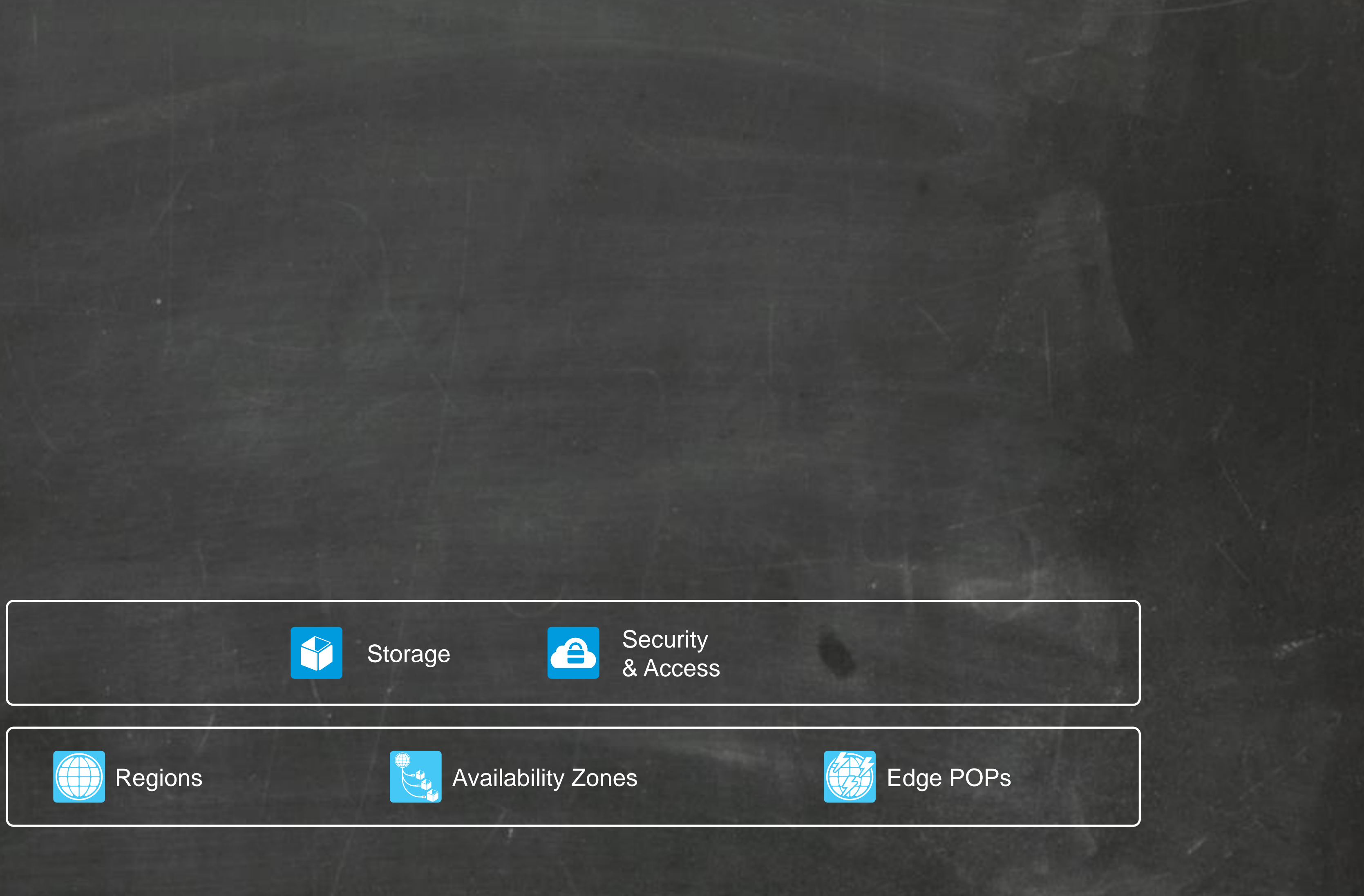

### Foundation **Services**

**Security** & Access

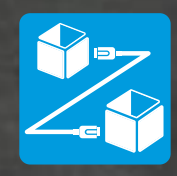

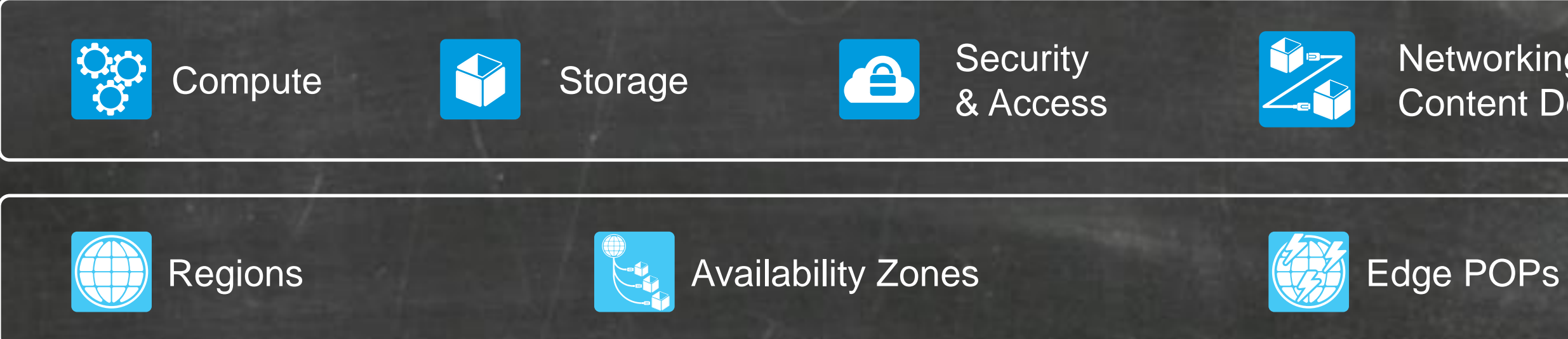

Networking & Content Delivery

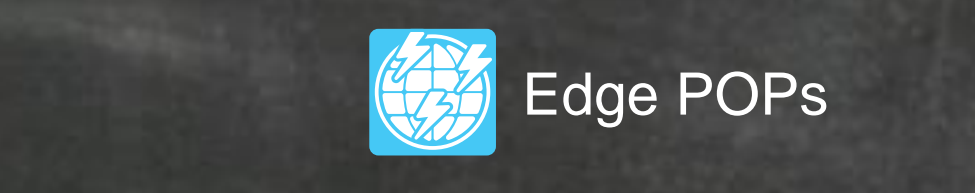

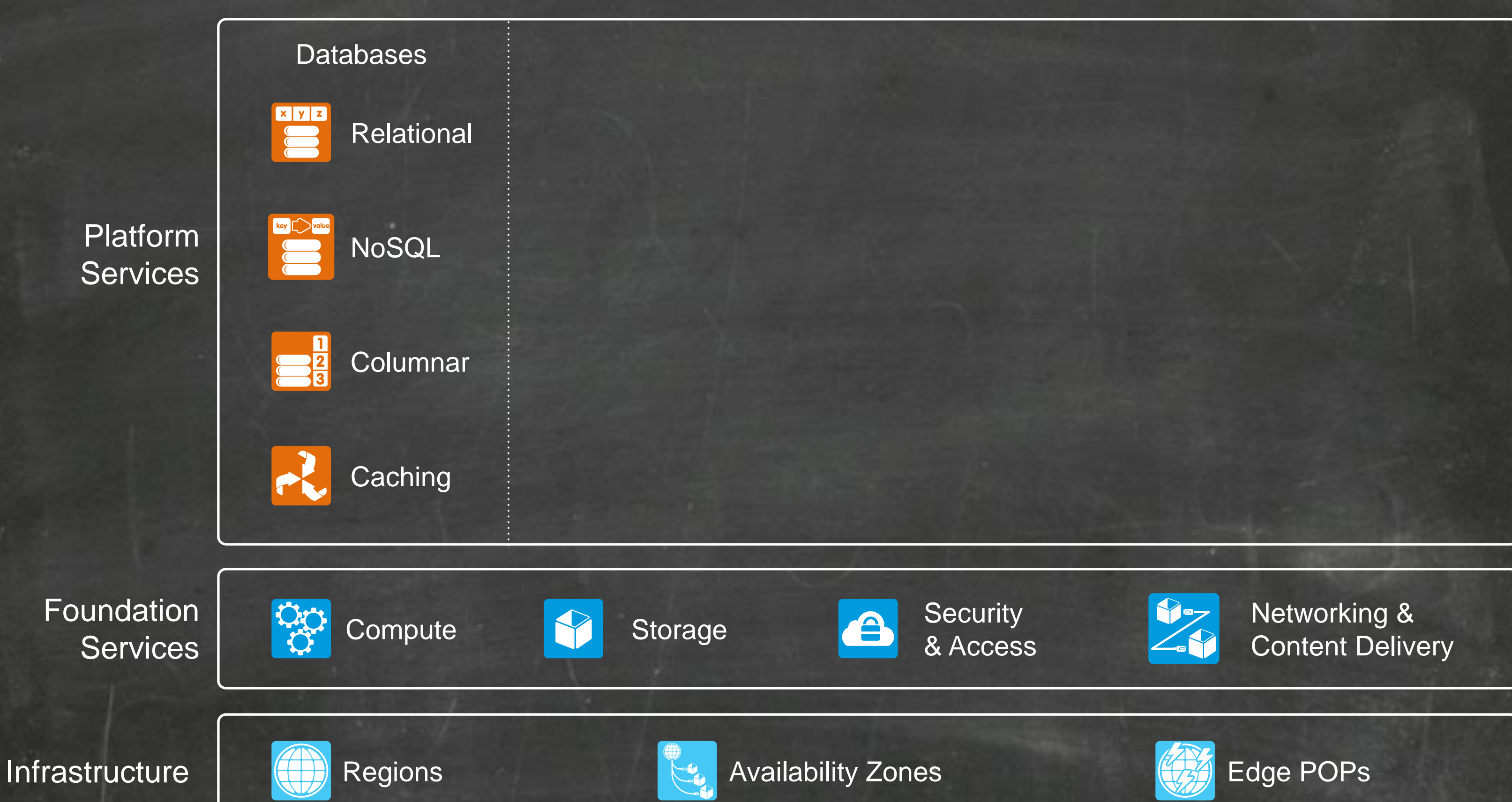

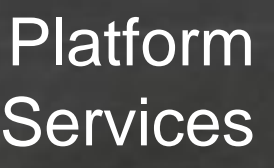

Foundation

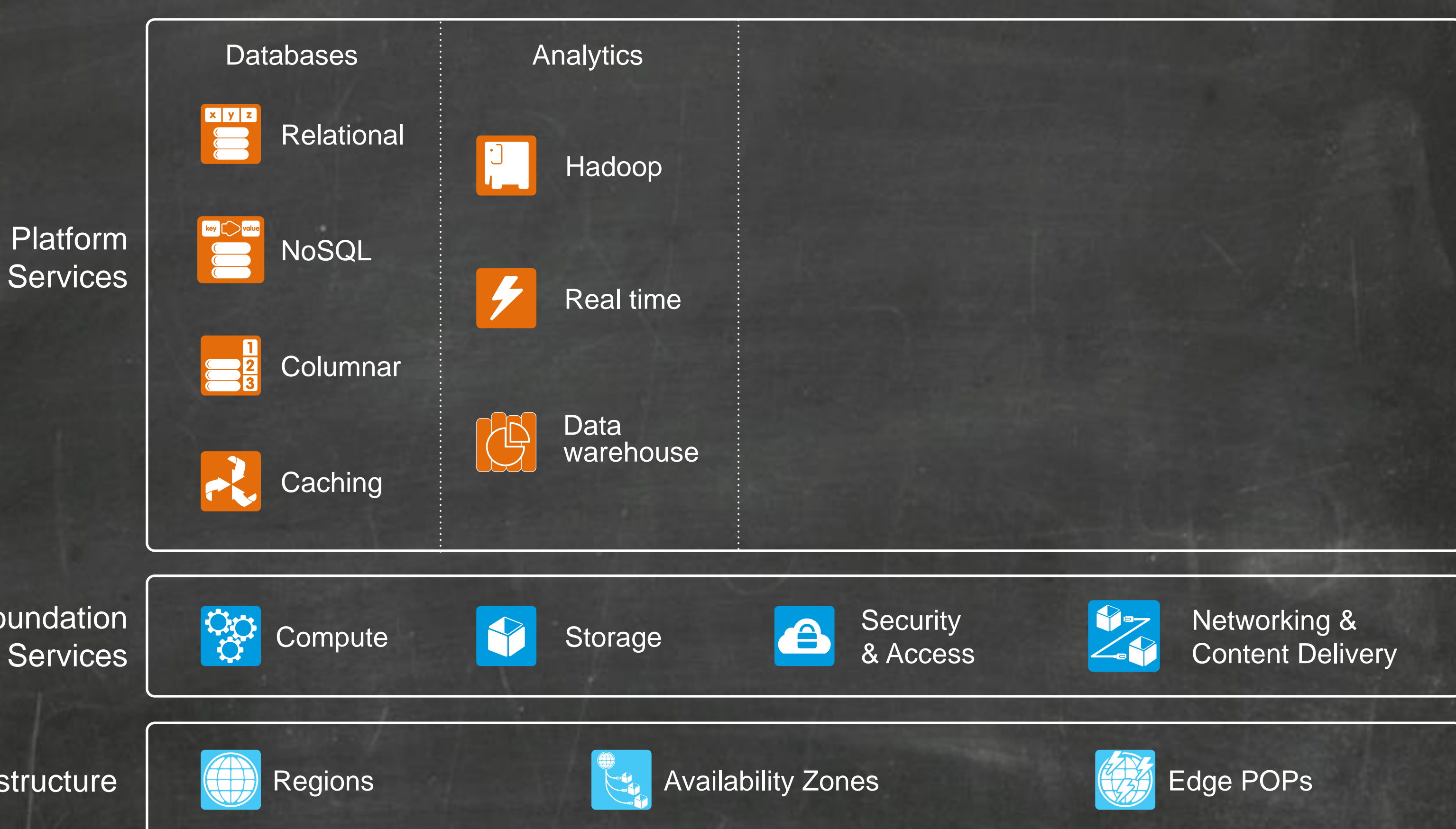

### Platform Services

Foundation

**Services** 

Networking & Content Delivery

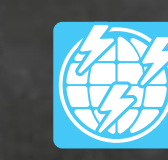

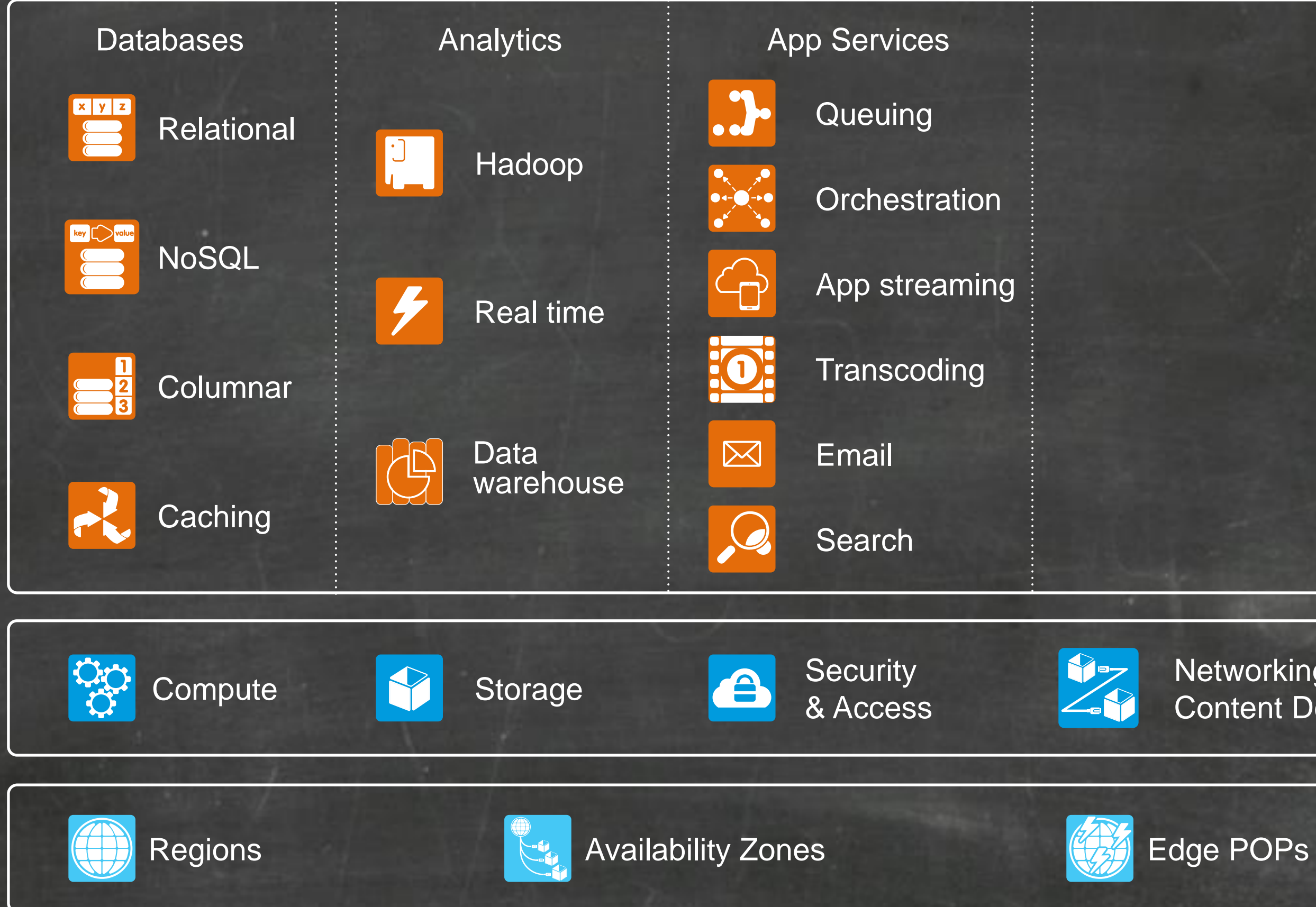

### Platform Services

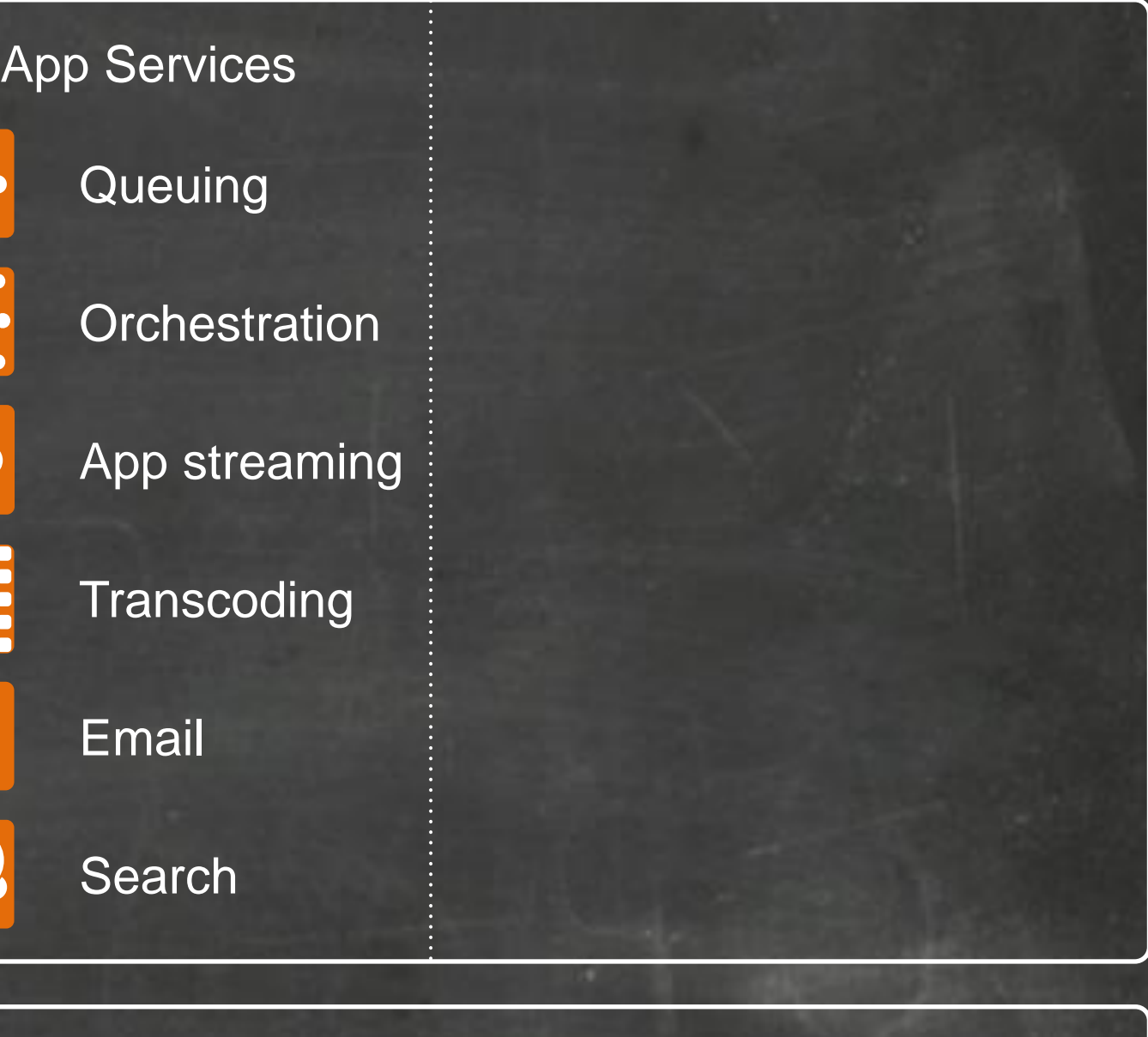

**Security** & Access

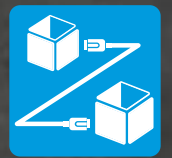

Foundation

**Services** 

### Platform **Services**

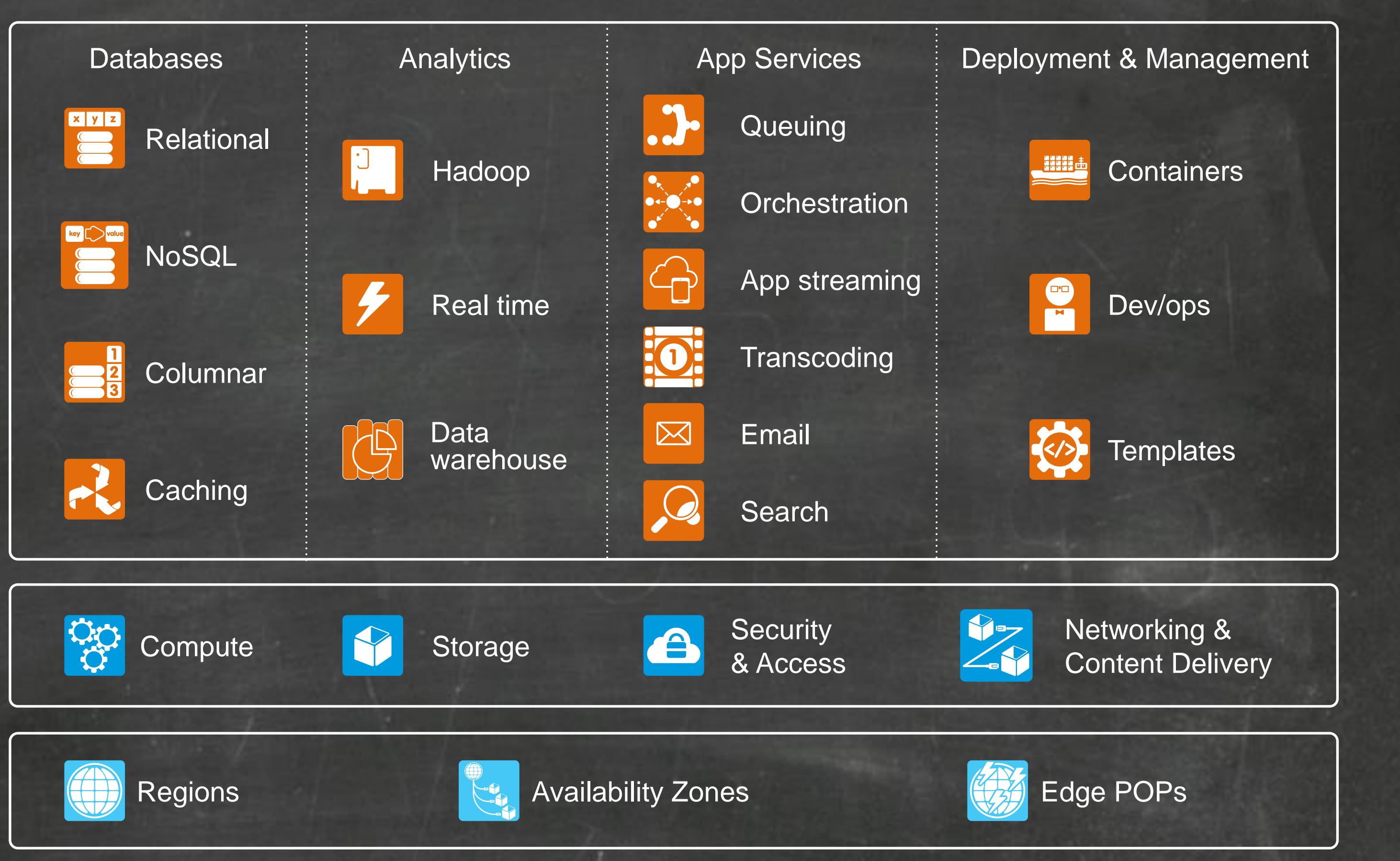

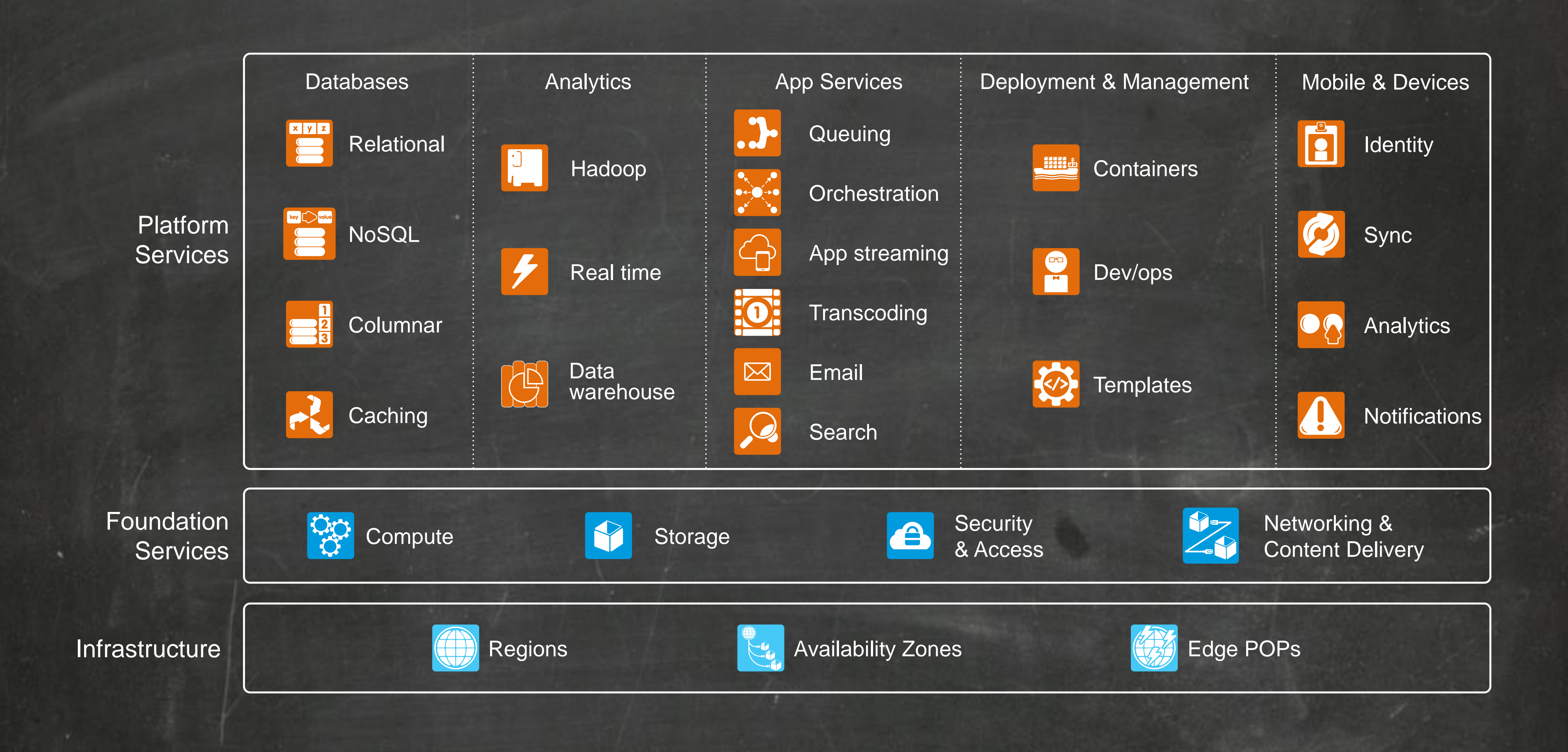

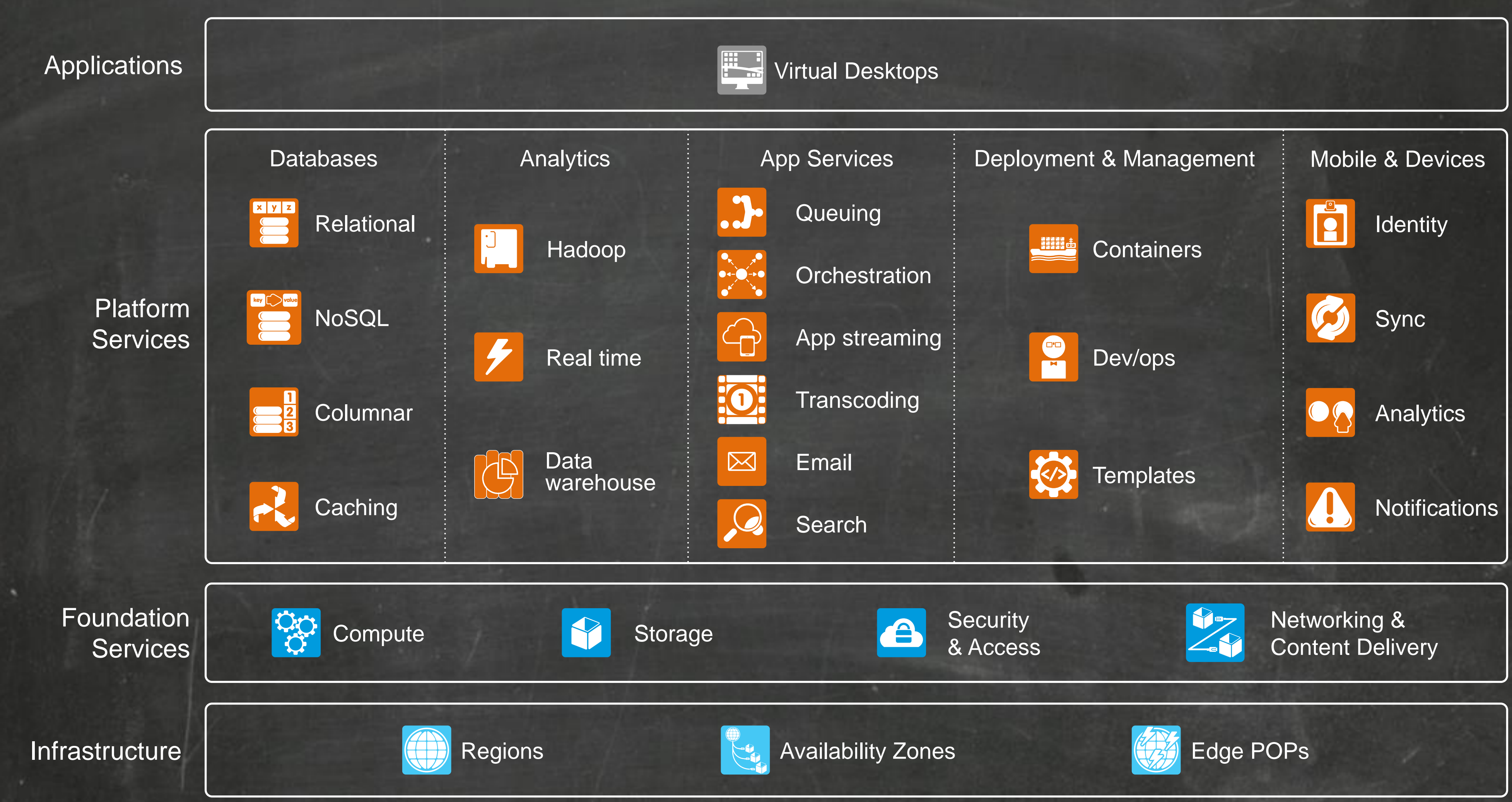

## AWS Global Infrastructure

10 regions 26 availability zones 52 edge locations

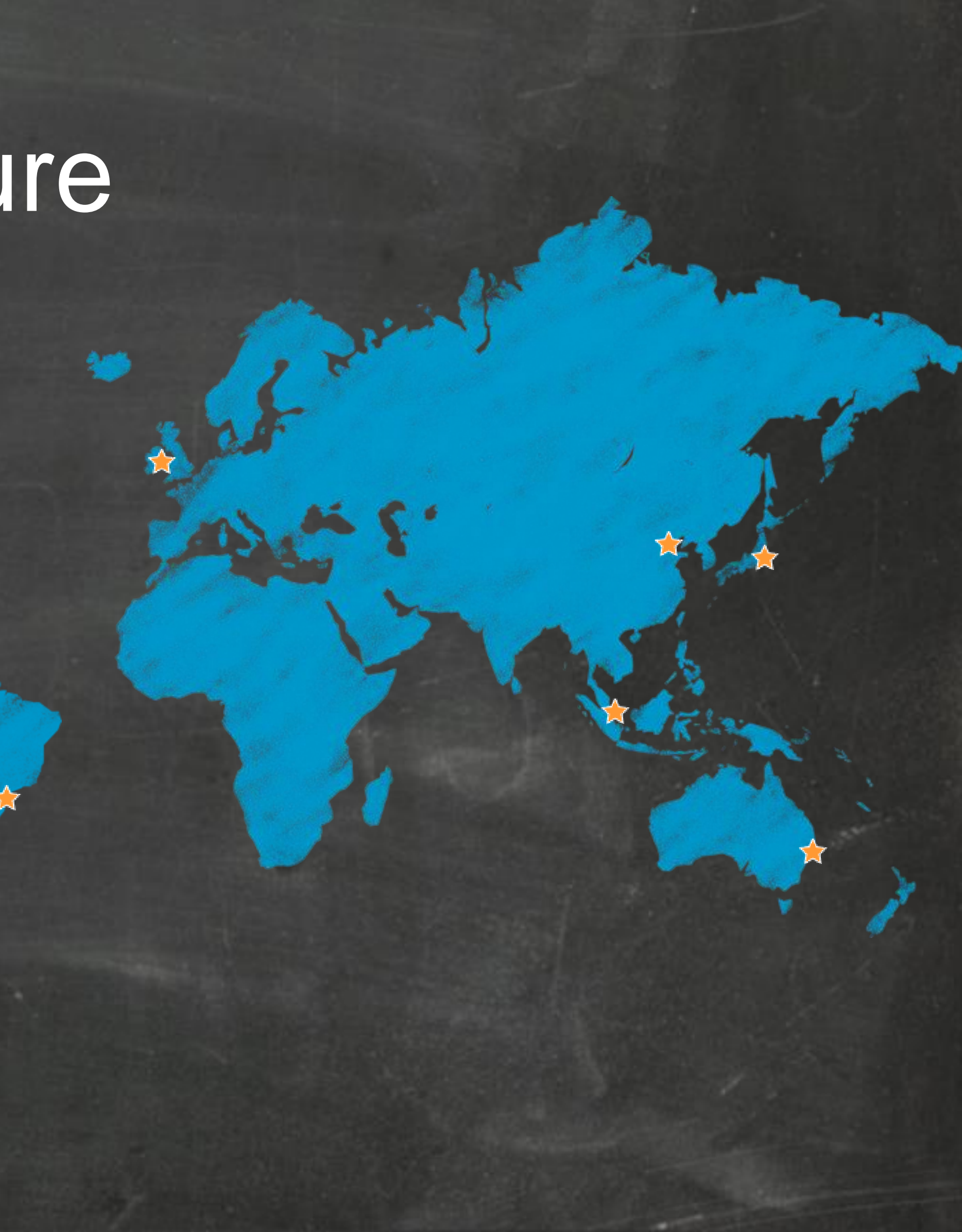

## The Glue: Amazon Linux

- The OS that drives AWS
- It's RPM based
- Enterprise class Linux
- Rolling upgrades
- Binary compatible with RHEL
- The foundation for most AWS services
- A Linux operating system for AWS customers

# An Operating System Optimized for the Cloud

- Initial offering due to customer requests.
- RHEL compatible
- No additional cost.
- Comes from a trusted supplier
- We fully control the speed of security updates
- Well integrated with all AWS services
- Optimized for AWS instance types
- Easy starting point for custom AMIs.

## The AWS Price Reduction Philosophy

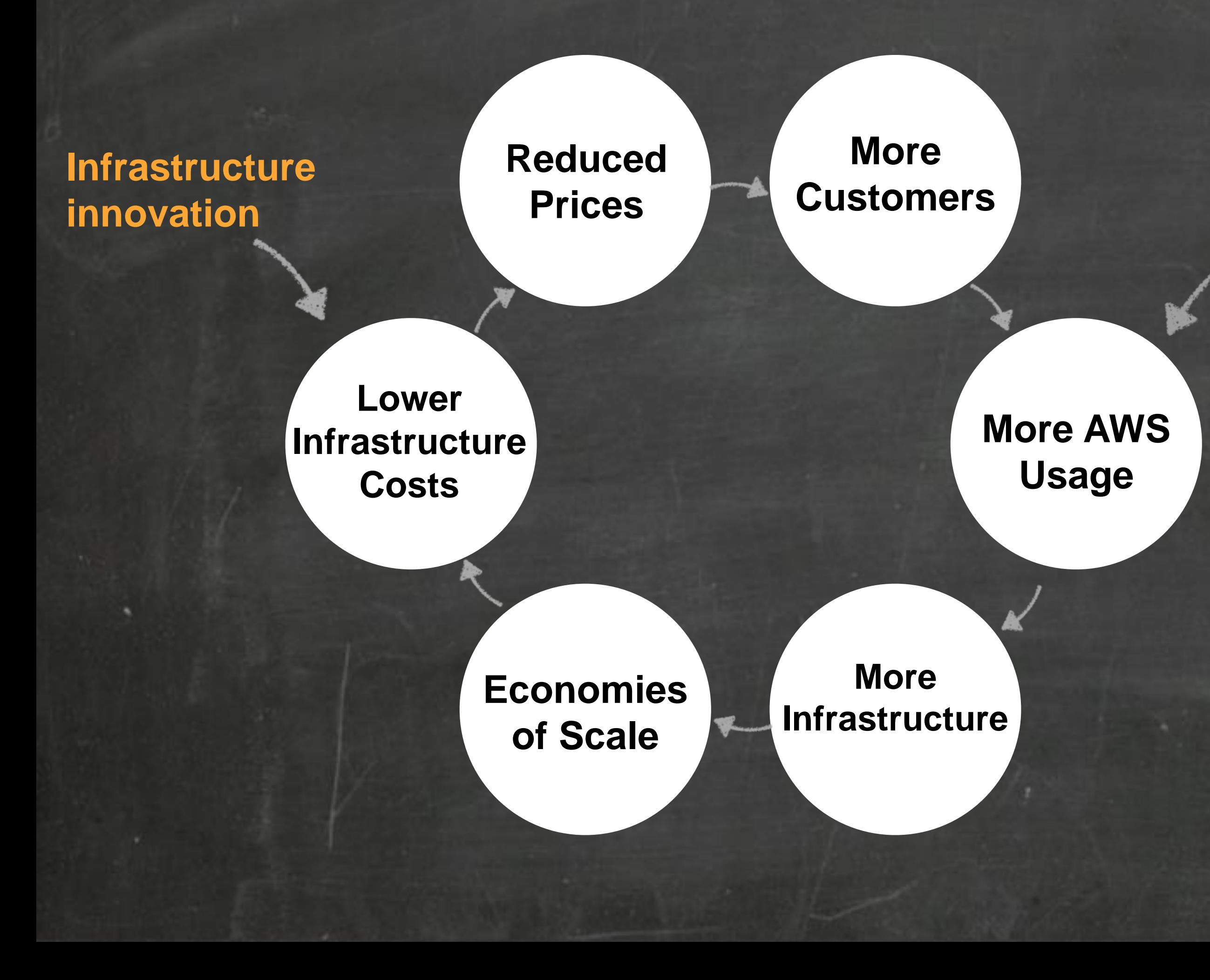

### **45 PRICE REDUCTIONS SINCE 2006**

**Ecosystem Global Footprint New Features New Services**

## Amazon Linux AMI – Security

- Minimal and secure out of the box.
- No root login allowed by default.
- Security center with RSS feed for updates.
- Automatic updates of Critical / Important packages on first launch.
- Critical CVE fixes pushed within 24 hours.
- Regular cadence for repository updates.
- New AMIs at least twice per year.

## More than a Building Block: Docker

- Added in 2014.04
- Docker 1.2 in 2014.09
- New versions of Docker can be pulled from the Amazon Linux AMI repository

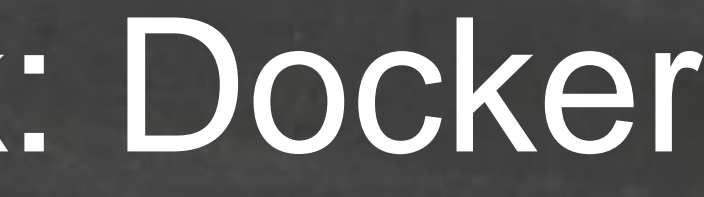

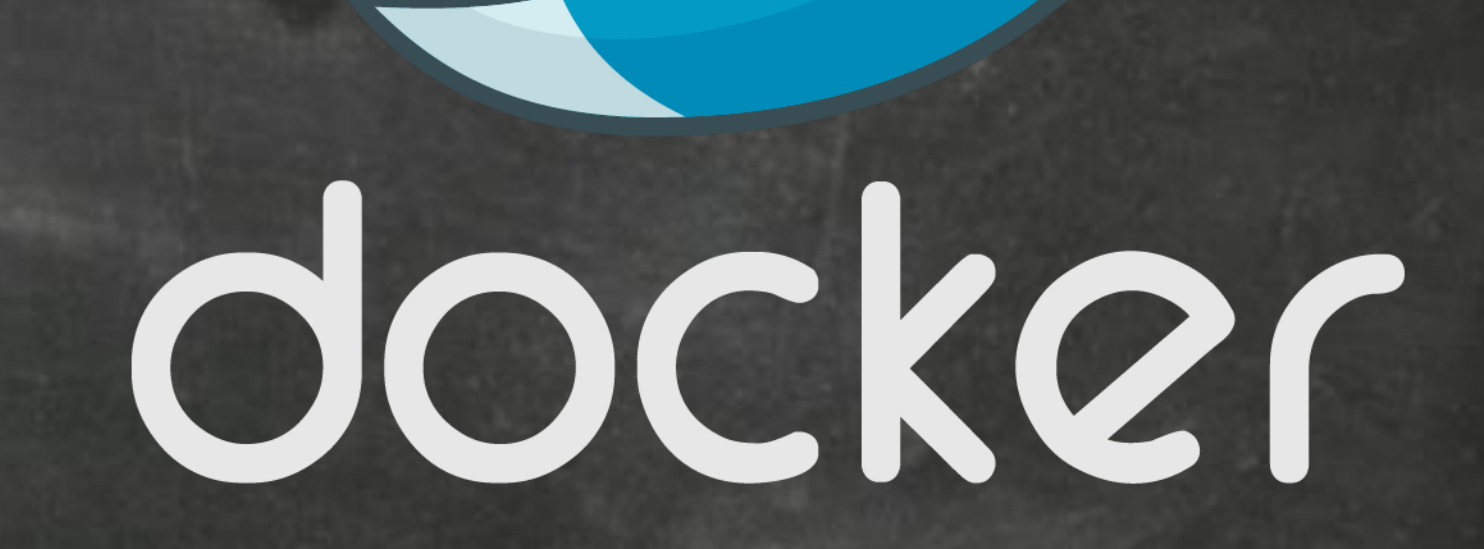

## Docker at AWS

- Using Amazon EC2
	- Amazon Linux AMI
	- CoreOS
- Using AWS Elastic Beanstalk
- Using AWS OpsWorks

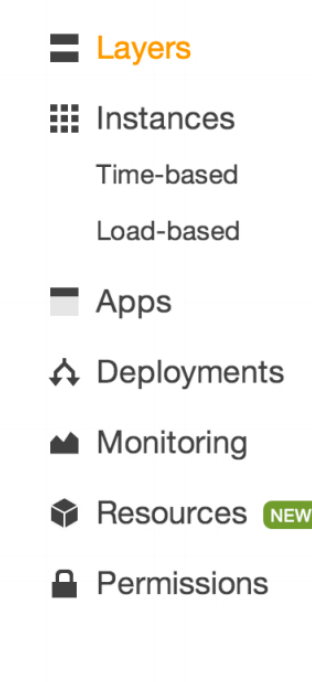

Stack

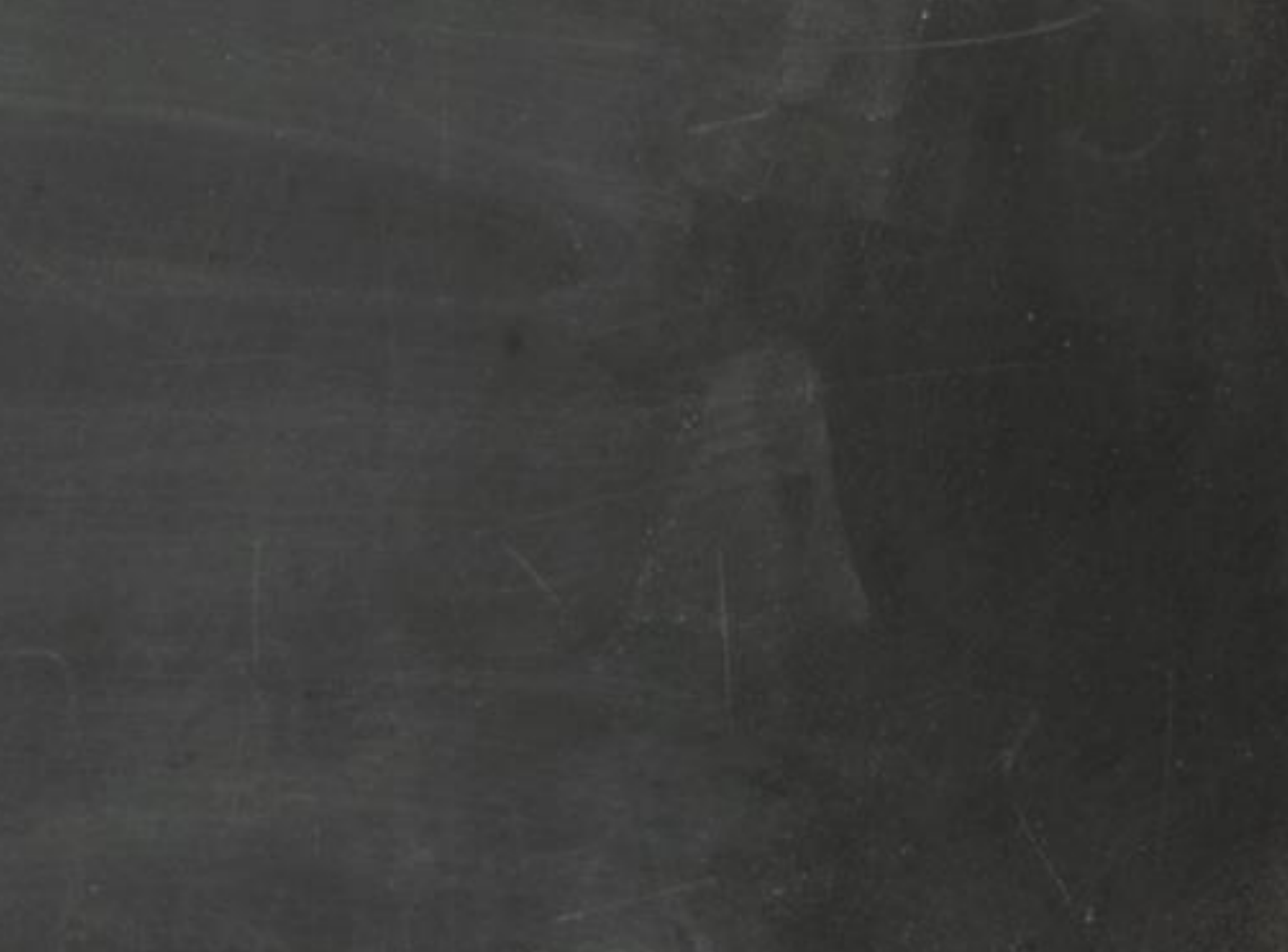

### Layer Docker **General Settings Network EBS Volumes Securit Custom Chef Recipes** (i

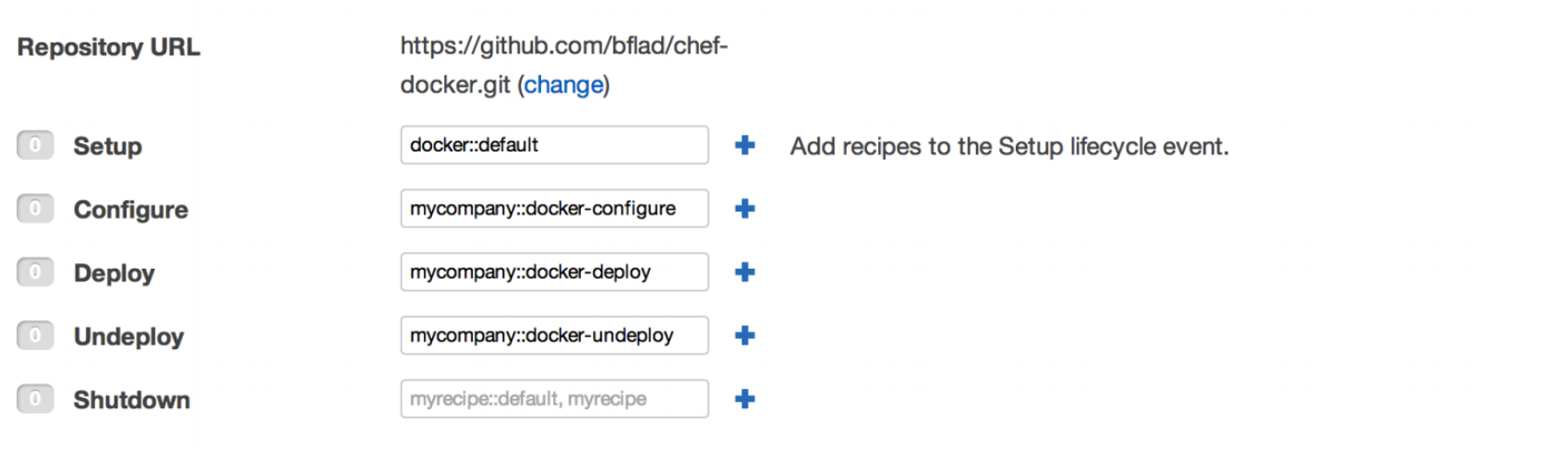

## Amazon Development Center Germany

- Founded in March 2013
- Offices in Berlin and Dresden
- Amazon global competency center for
	- Kernel and Operating Systems
	- Machine Learning
- It is still growing quickly!

# Thank You!

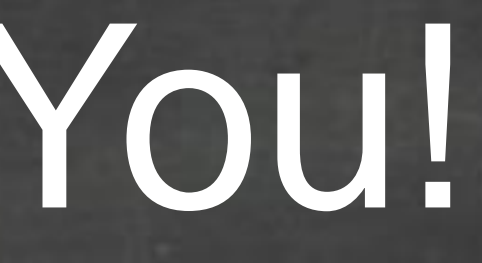

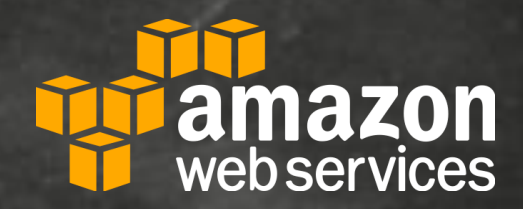